## **CSNG**

## **Syntax**

 $N = \text{CSNG}(\begin{array}{cc} X \end{array})$ 

## **Parameter**

X is a number, [MINFLT,MAXFLT]

## **Description**

The single-precision value of X.

From: <https://www.osfree.org/doku/>- **osFree wiki**

Permanent link: **<https://www.osfree.org/doku/doku.php?id=en:docs:dos:cmd:basic:csng>**

Last update: **2024/04/14 11:45**

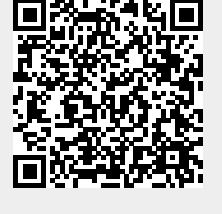